## It's not you; it's the API! Automatically avoiding API misuses

### Sarah Nadi

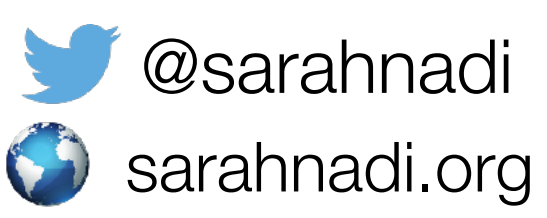

It will Never Work in Theory — StrangeLoop 2022

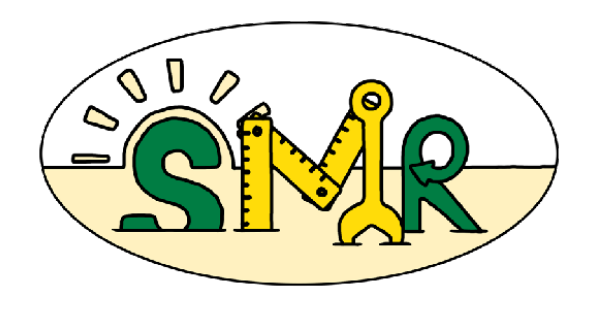

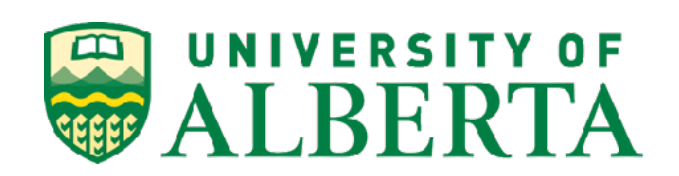

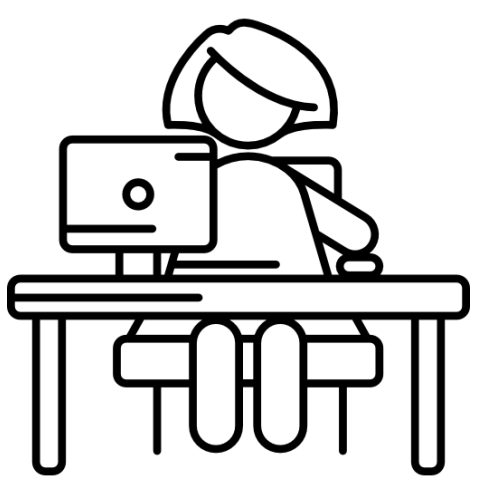

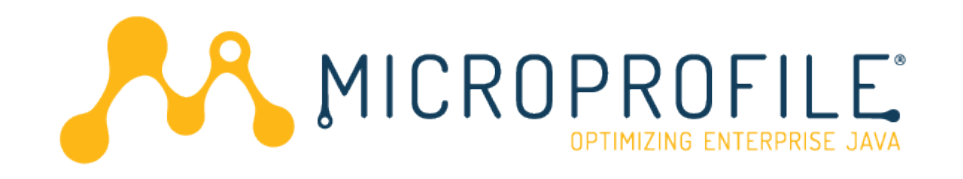

Wants to define OpenAPI definitions

```
@OpenAPIDefinition(
     info = @Info(
         title = "Custom API title",
         version = "3.14"
 )
)
@Path("/hello")
public class ExampleResource {
     @GET
     @Produces(MediaType.TEXT_PLAIN)
     public String hello() {
         return "hello";
 }
}
```
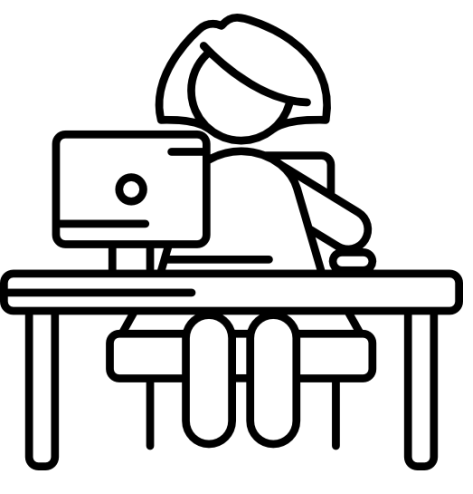

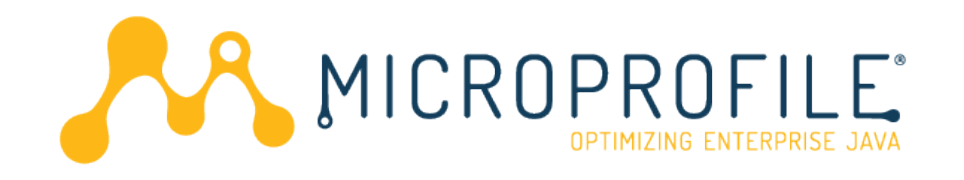

Wants to define OpenAPI definitions

```
@OpenAPIDefinition(
     info = @Info(
         title = "Custom API title",
         version = "3.14"
 )
)
@Path("/hello")
public class ExampleResource {
     @GET
     @Produces(MediaType.TEXT_PLAIN)
     public String hello() {
         return "hello";
 }
}
```
No change reflected in the open API spec!

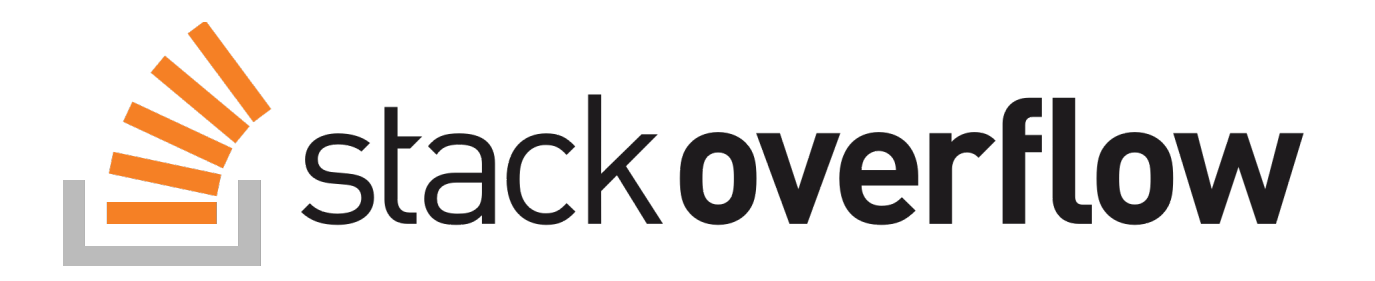

```
@OpenAPIDefinition(
     info = @Info(
         title = "Custom API title",
         version = "3.14"
 ) )
@Path("/hello")
public class ExampleResource {
     @GET
     @Produces(MediaType.TEXT_PLAIN)
     public String hello() {
         return "hello";
 } }
```
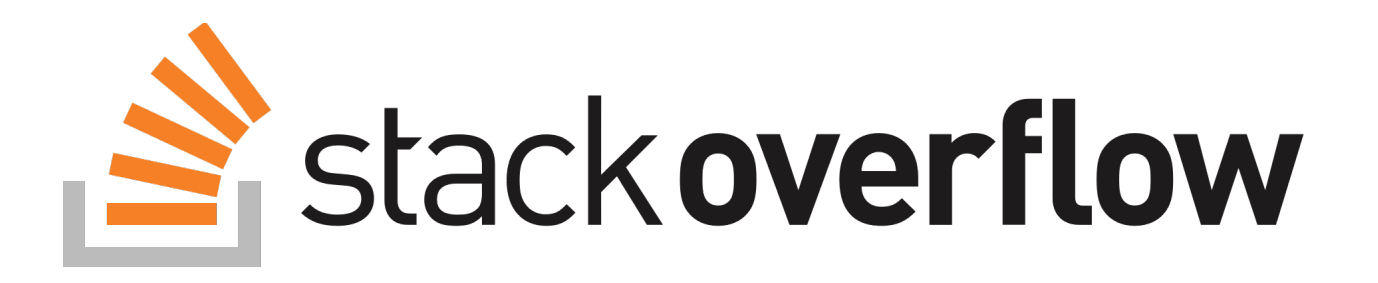

```
@OpenAPIDefinition(
     info = @Info(
         title = "Custom API title",
         version = "3.14"
 )
)
@Path("/hello")
public class ExampleResource 
     extends Application{
     @GET
     @Produces(MediaType.TEXT_PLAIN)
     public String hello() {
         return "hello";
 }
}
```
*"Try putting the annotation on the JAX-RS Application class"*

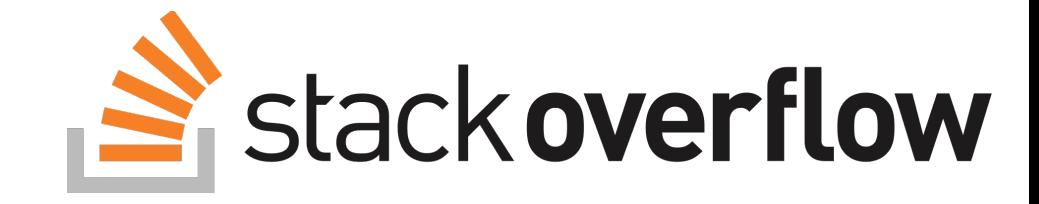

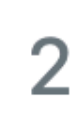

Try putting the annotation on the JAX-RS Application class. I realize you don't need one of those in a Quarkus application, but I think it doesn't hurt either. For reference in the specification TCK:

https://github.com/eclipse/microprofile-open-

api/blob/master/tck/src/main/java/org/eclipse/microprofile/openapi/apps/airlines/JAXRSApp.java

Share Improve this answer Follow

answered Dec 4, 2019 at 13:22

Worked Unfortunately just not well documented it seems. Should also be noted that you can put the same information in src/main/resources/META-INF/openapi.yml and the information there will be merged with the information gleaned from annotations. (meaning if you just put the info part in the yml, the paths will be generated for you and integrated together) -Dec 4, 2019 at  $22:15$ 

#### API Designer **Intentions**

#### API **Documentation**

API User Expectations/ Understanding

@sarahnadi 7

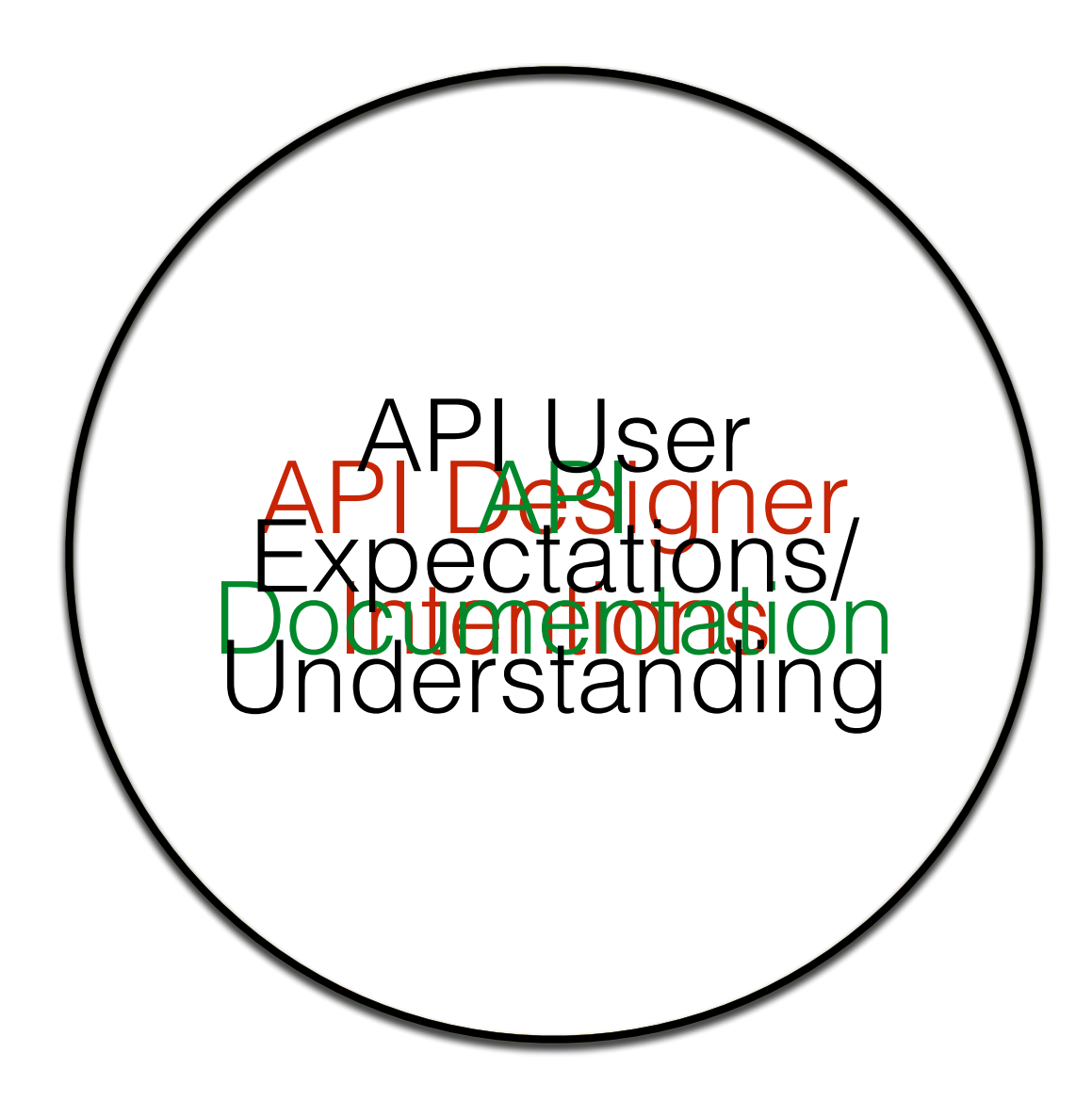

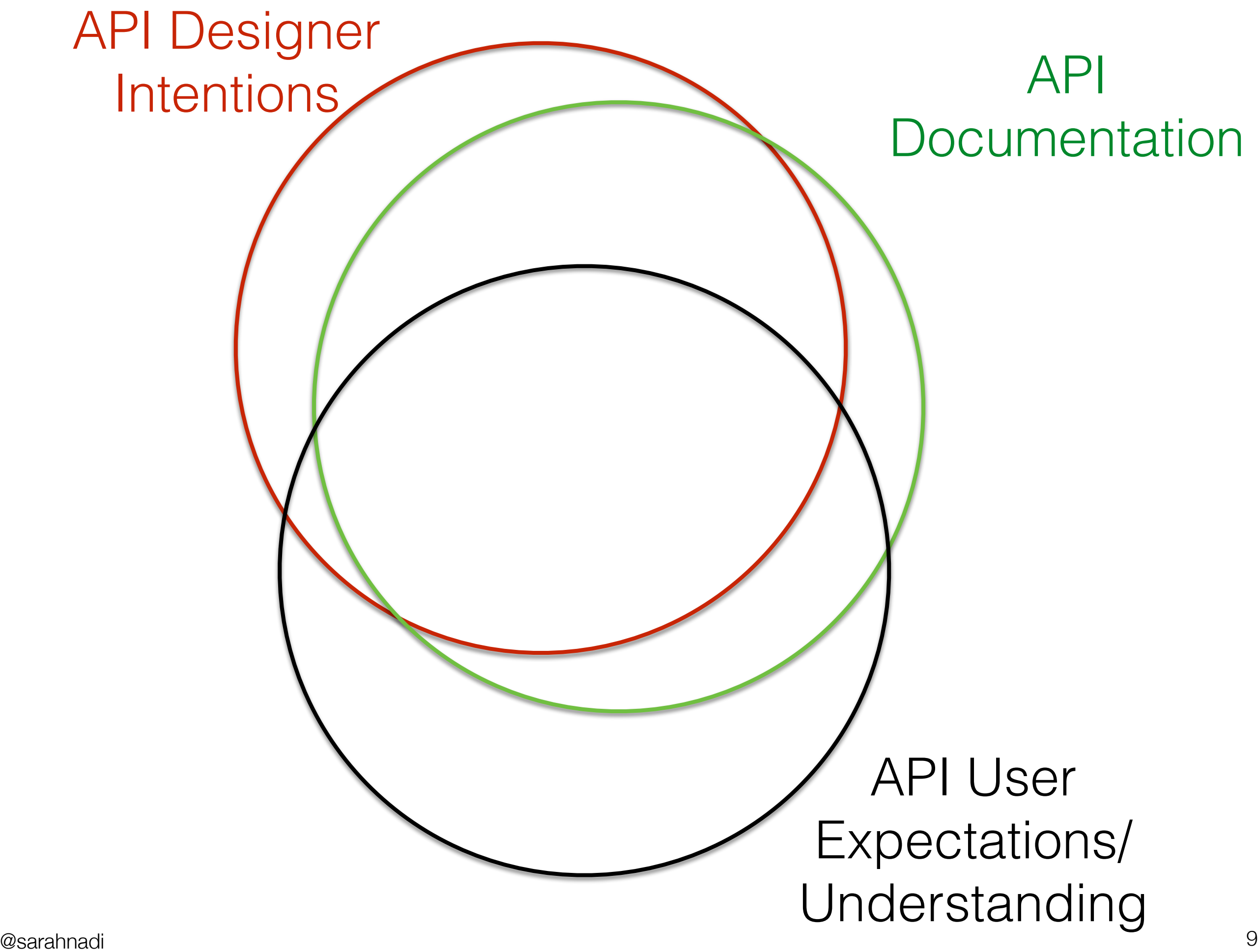

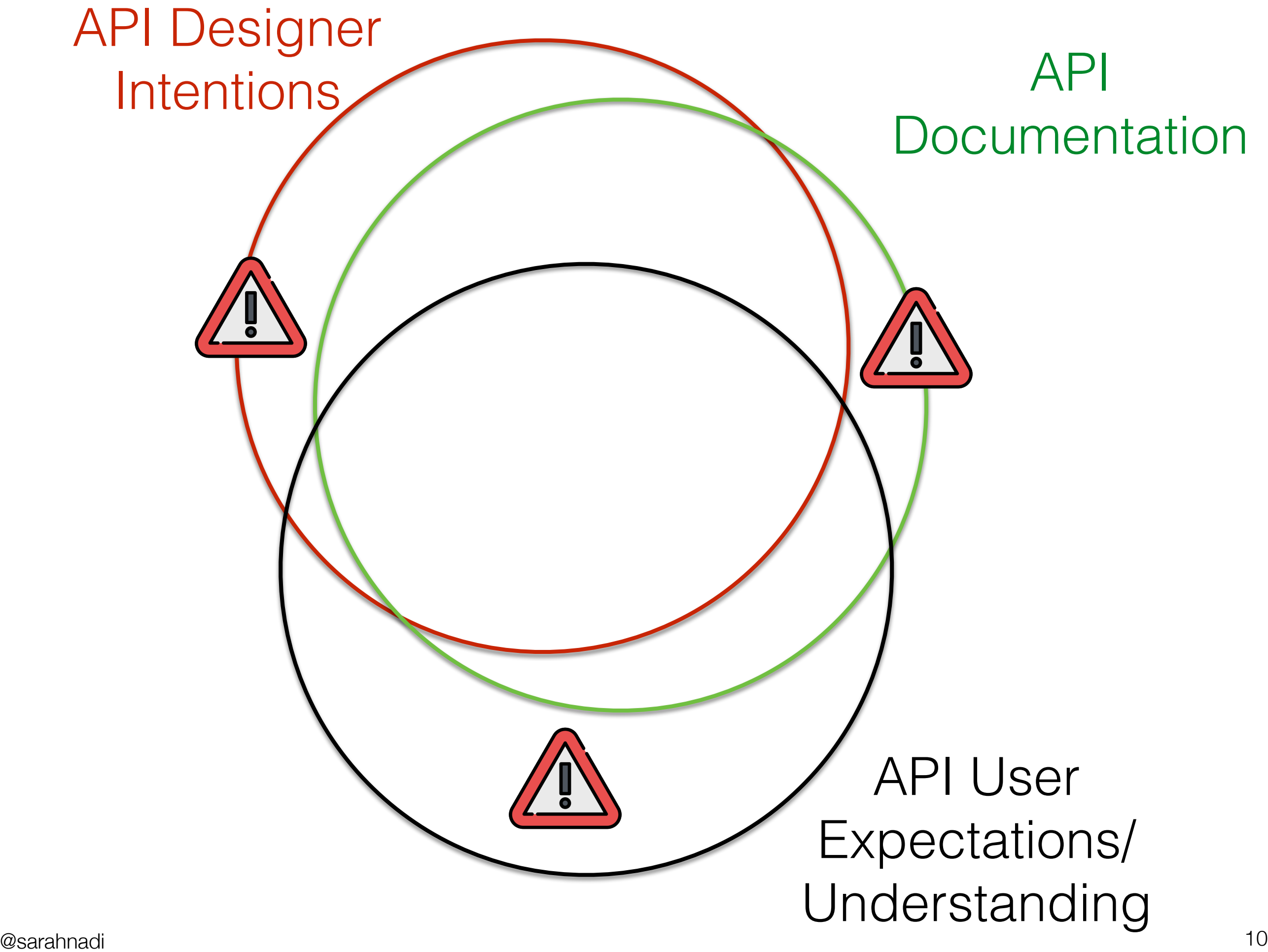

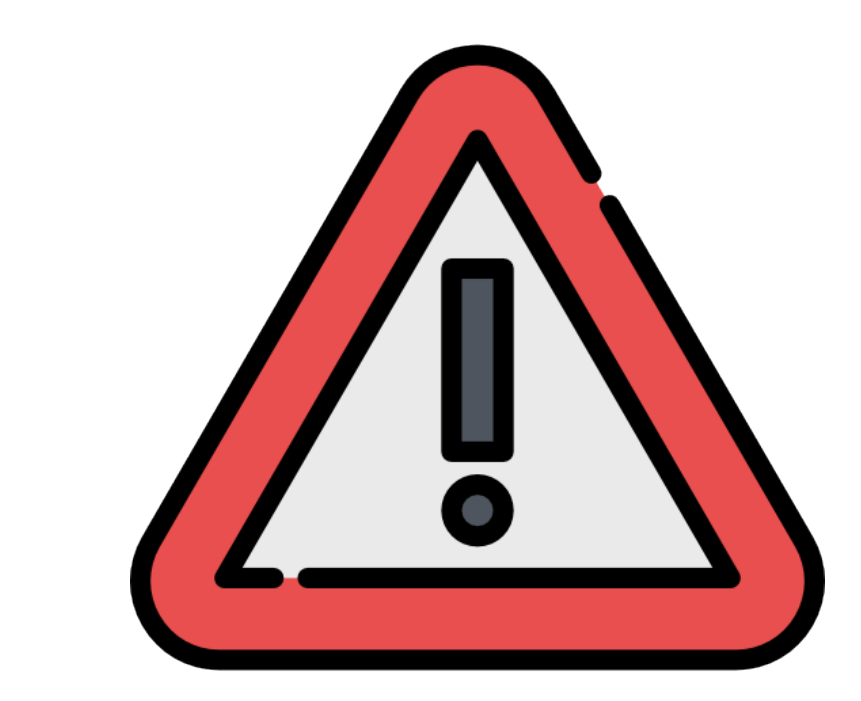

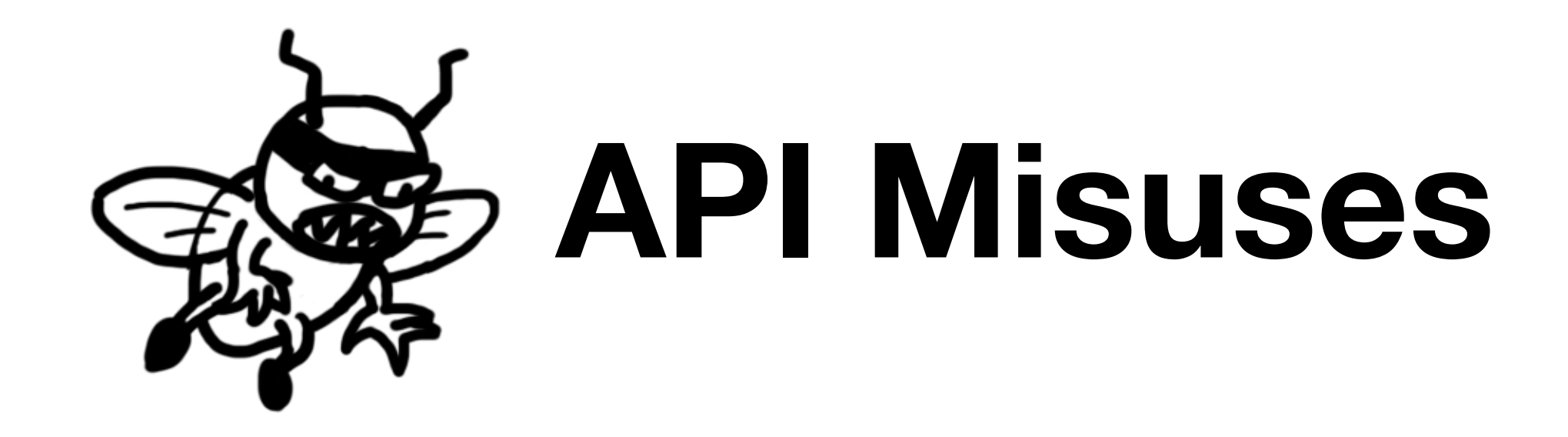

Incorrect or unexpected behavior because of not properly using the API

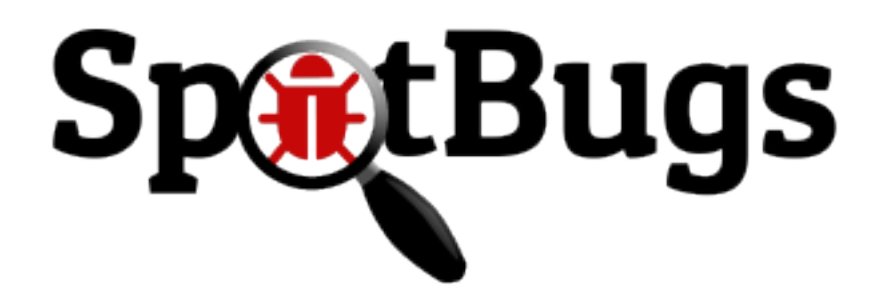

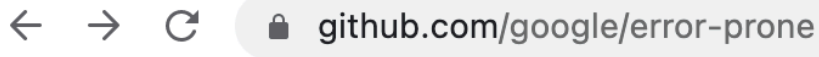

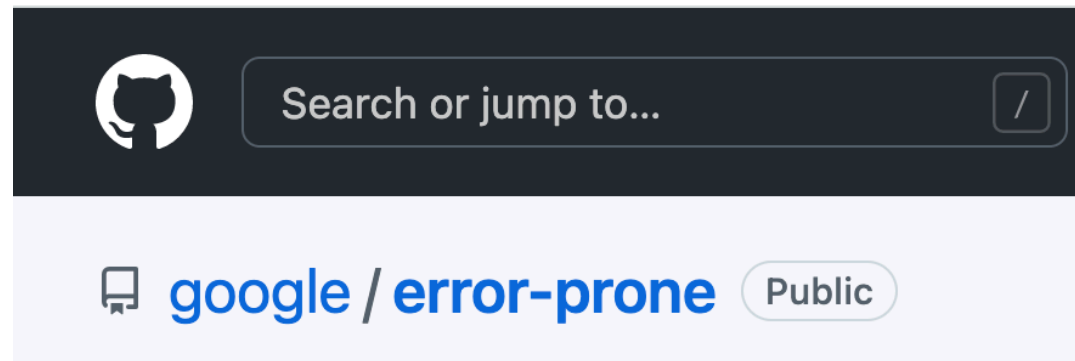

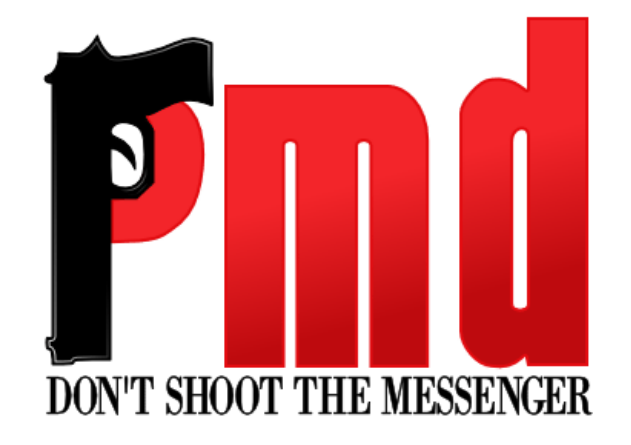

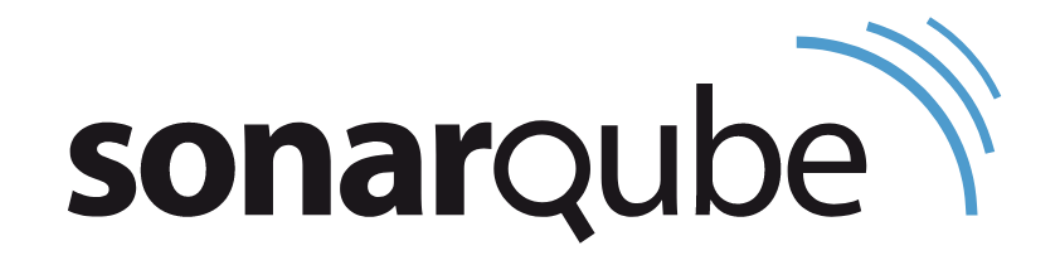

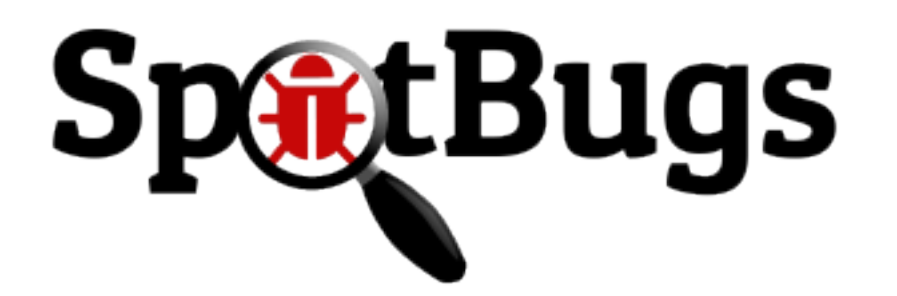

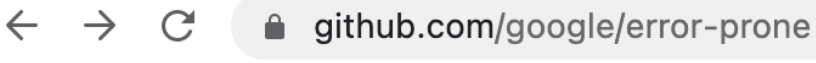

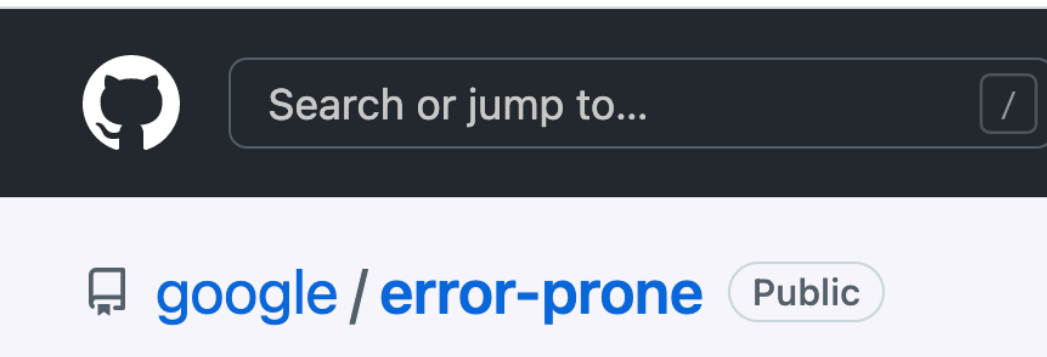

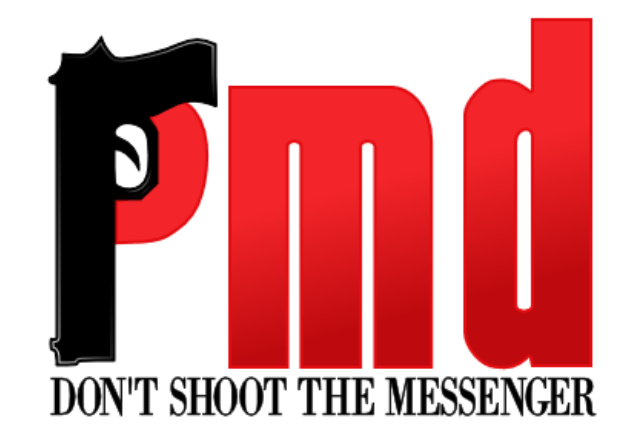

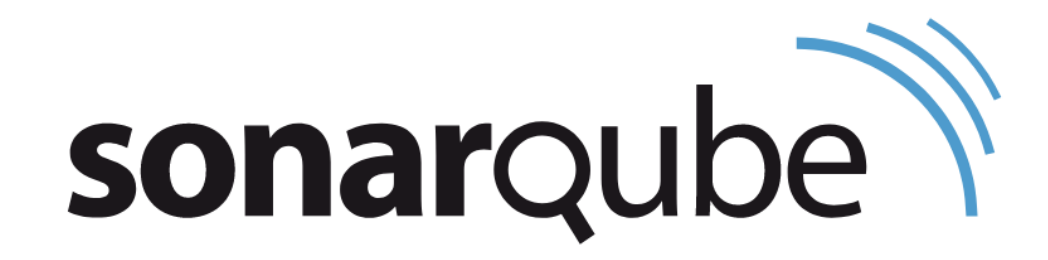

## **Common mistakes/bug patterns**

## **Common mistakes/bug patterns**

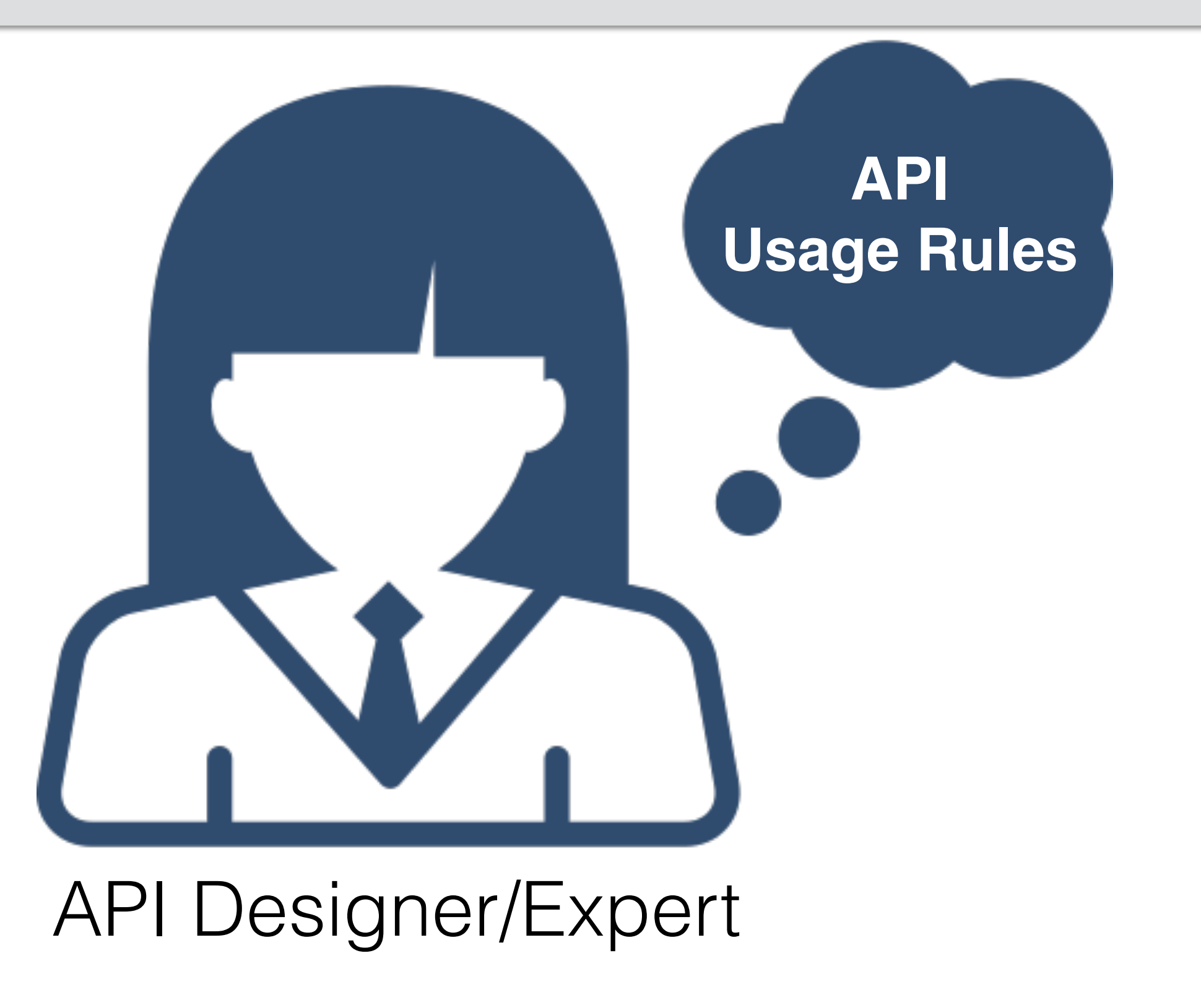

# Can we discover these API usage rules automatically?

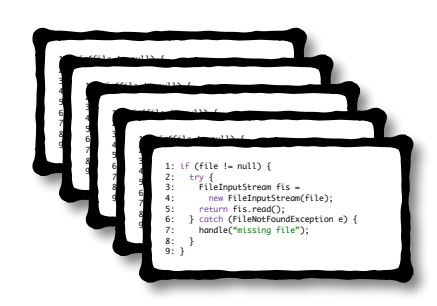

#### **Client** Code

**connectToDB(…)** doSomethingElse(…) **executeQuery(…) closeDBConnection(…)**

**connectToDB(…) executeQuery(…)** doSomethingElse(…) **closeDBConnection(…)**

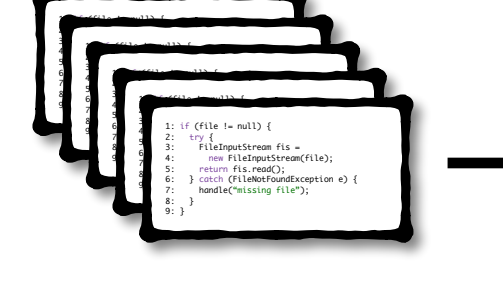

**Client** Code

**connectToDB(…) executeQuery(…)** doSomethingElse(…)

**connectToDB(…) executeQuery(…)** doSomethingElse(…) doSomethingElse(…) **closeDBConnection(…)**

#### @sarahnadi 17 API Usages

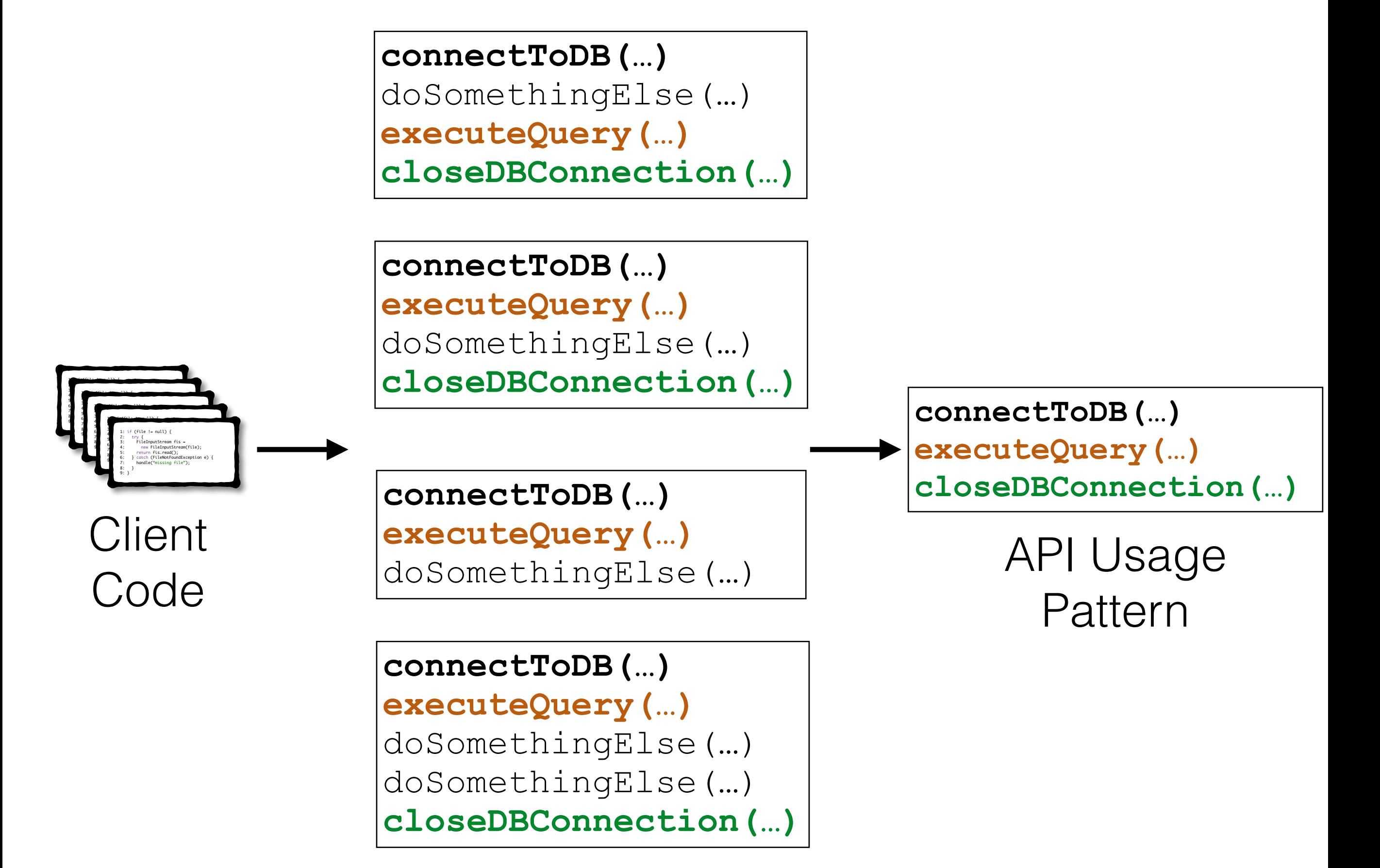

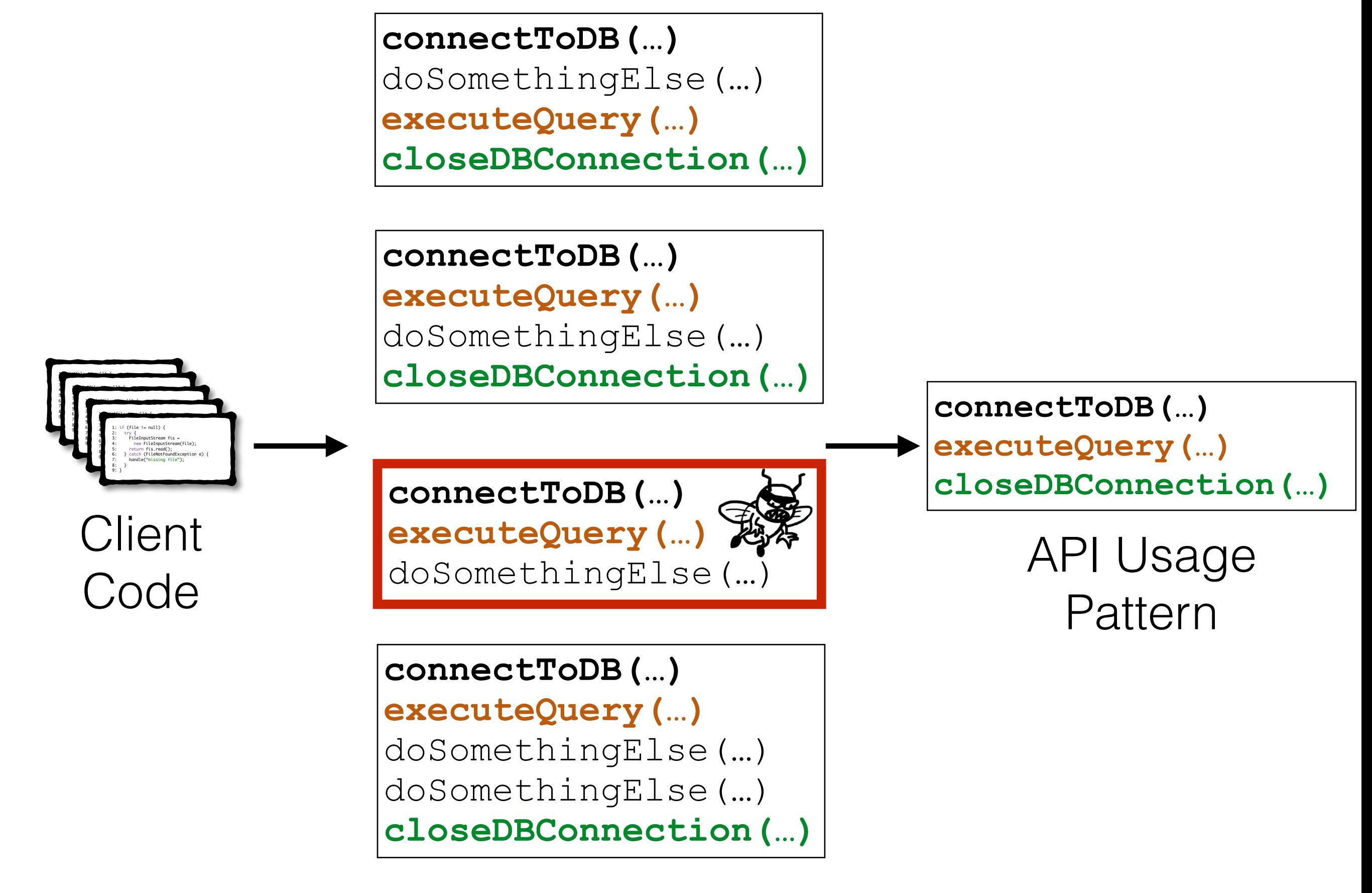

#### Recall (% we can detect)

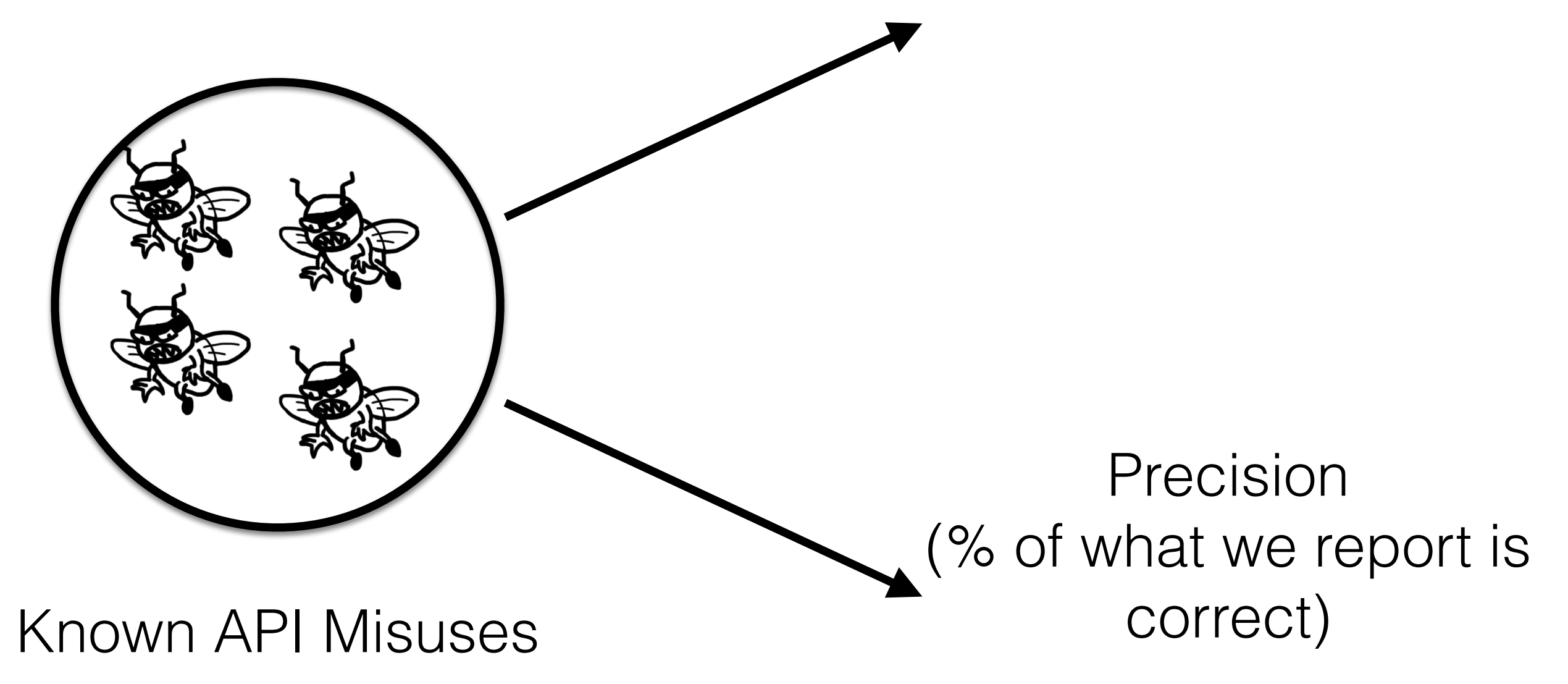

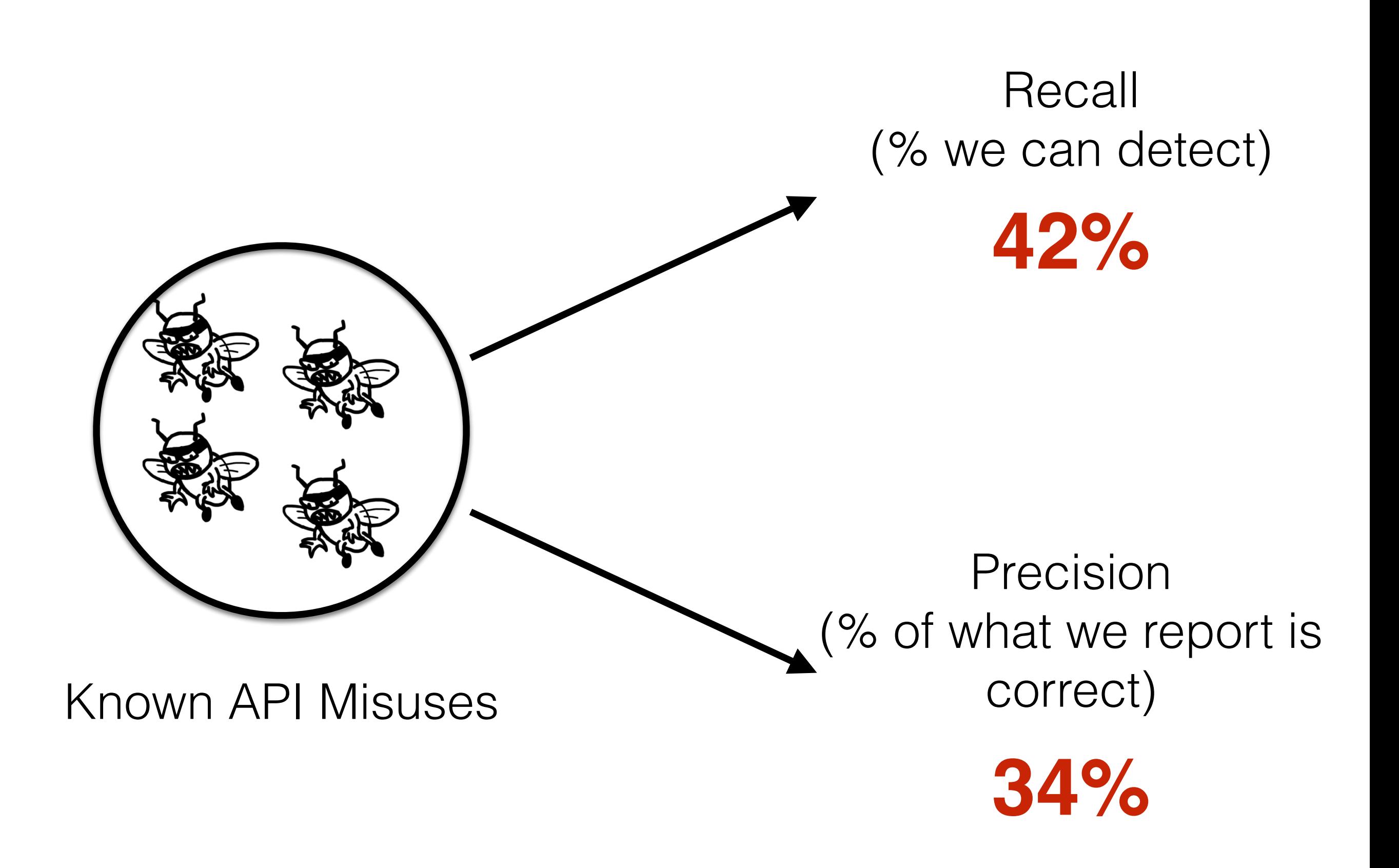

#### **Pattern Mining**

+ Automated and can mine patterns with no human intervention - In real world setting, suffers from low precision and recall

#### **Writing API Usage Rules**

+ Rules are going to be accurate - Takes too much human effort

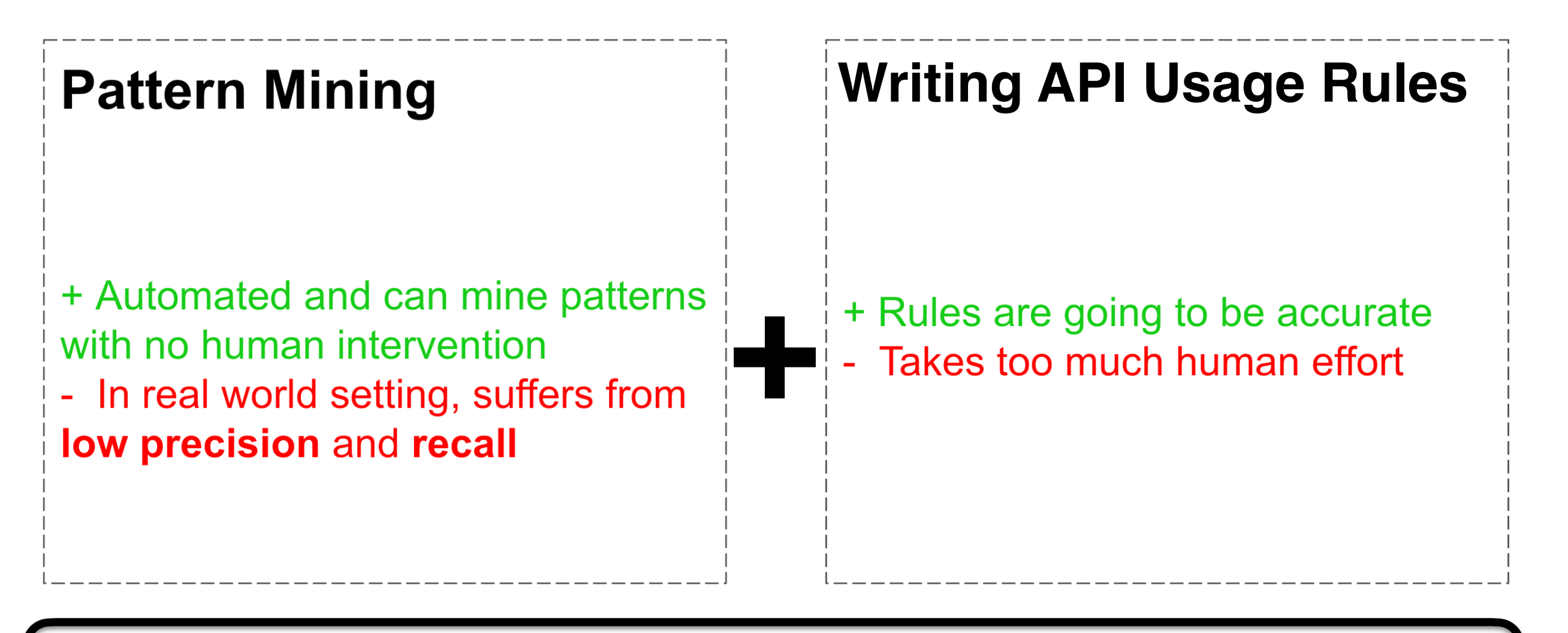

Make it easier for the API designer to make expectations explicit/checkable

Make it easier for API users to know when they have made mistakes

@sarahnadi [M. Gulami, A. K. Jha, S. Nadi, K. Ali, Y.K Chang, & E. Jiang, CASCON '22] 23 [B. Nuryyev., A. K. Jha, S. Nadi, Y.K Chang, E. Jiang, & V. Sundaresan, ICSME '22]

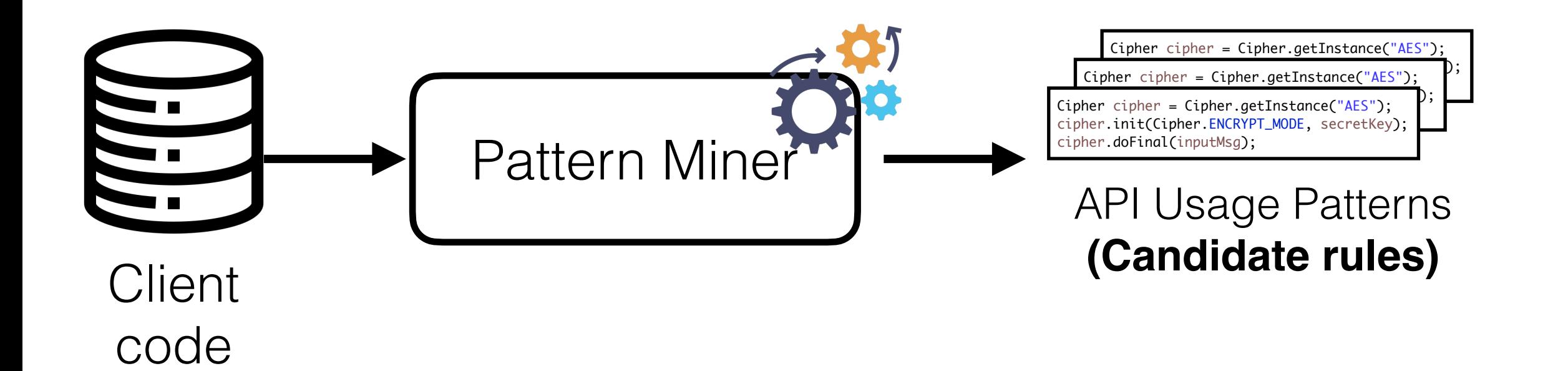

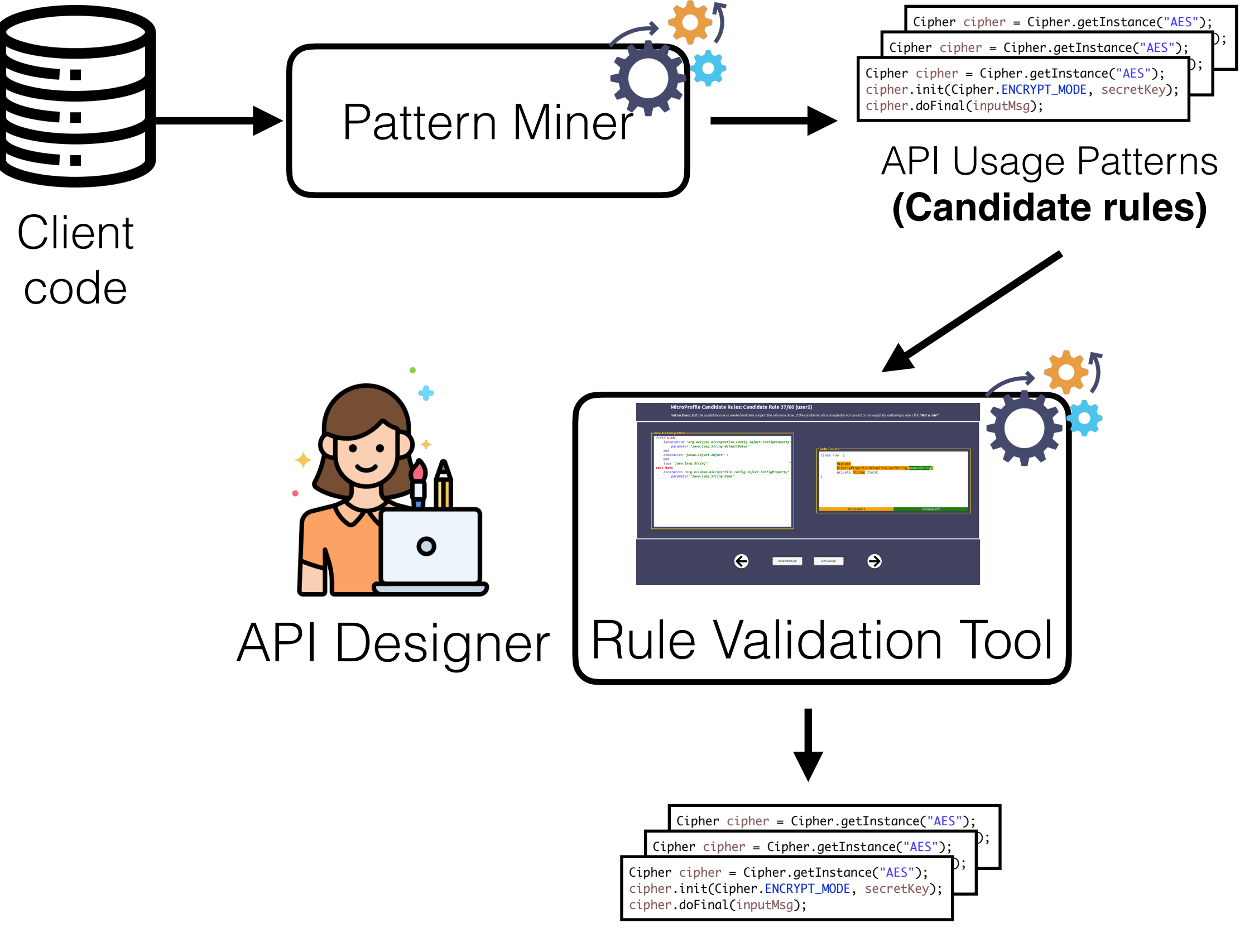

API Usage rules

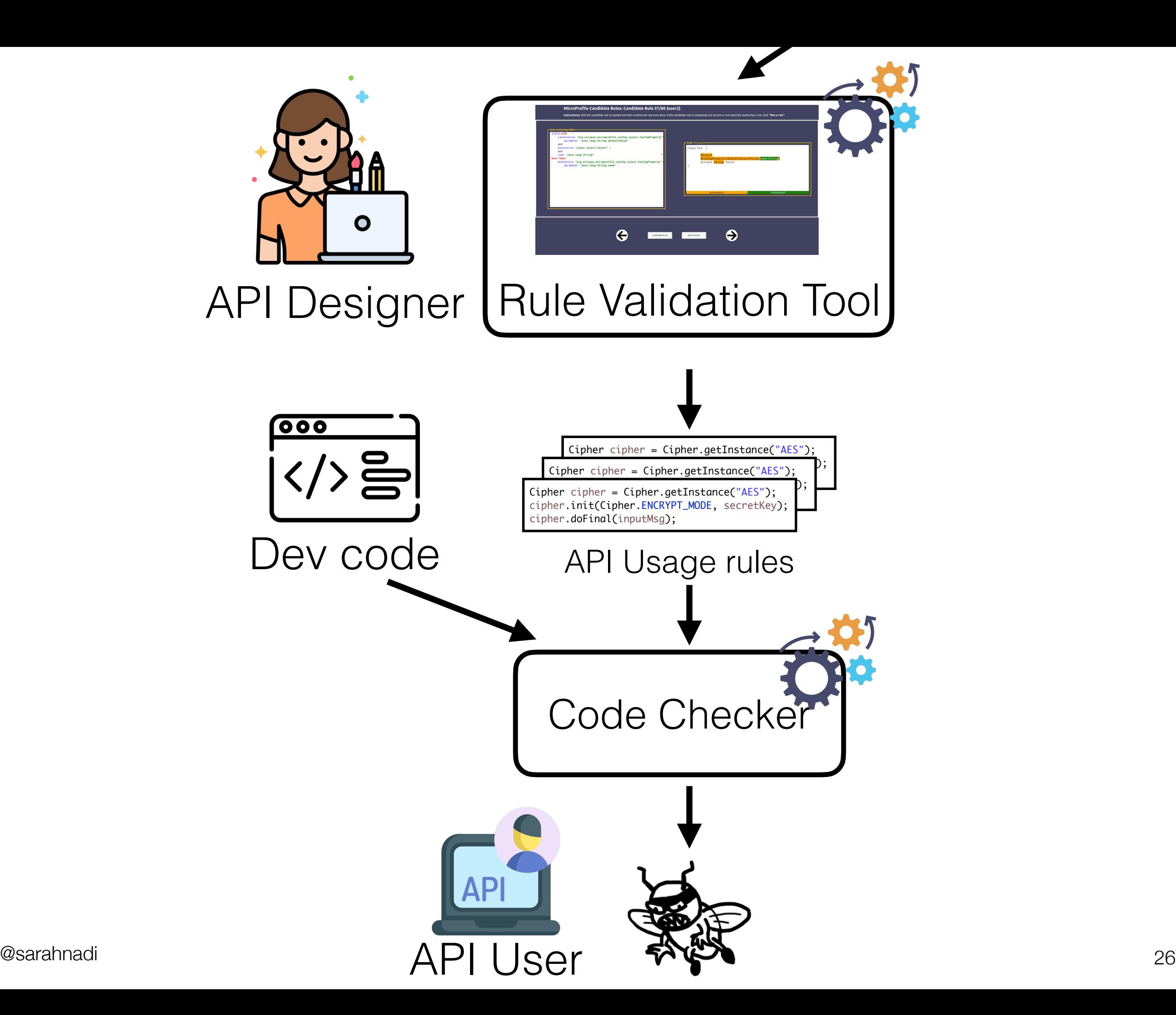

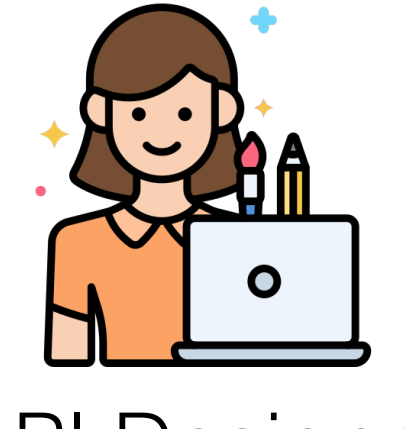

#### API Designer

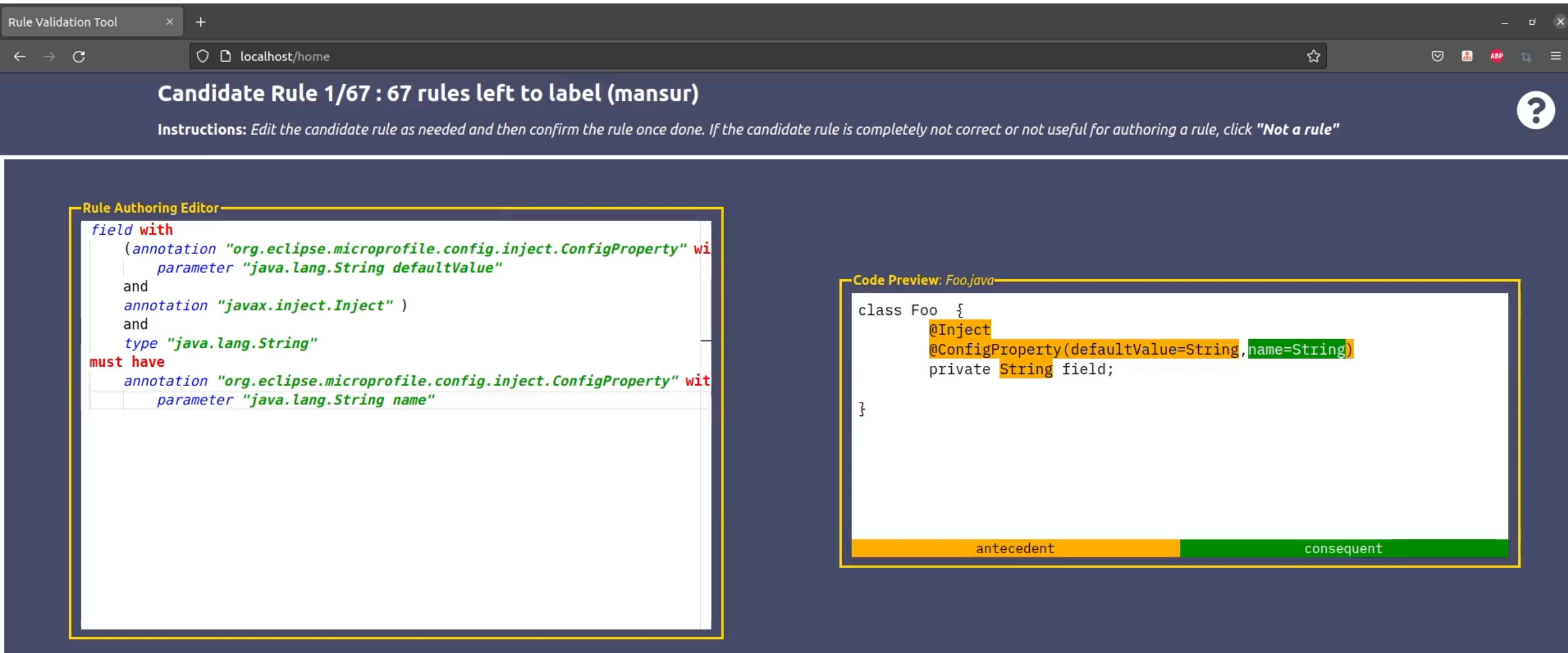

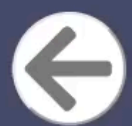

CONFIRM RULE

**BEST PRACTICE** 

NOT A RULE

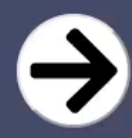

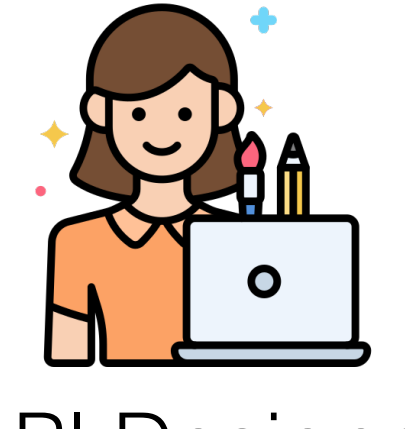

#### API Designer

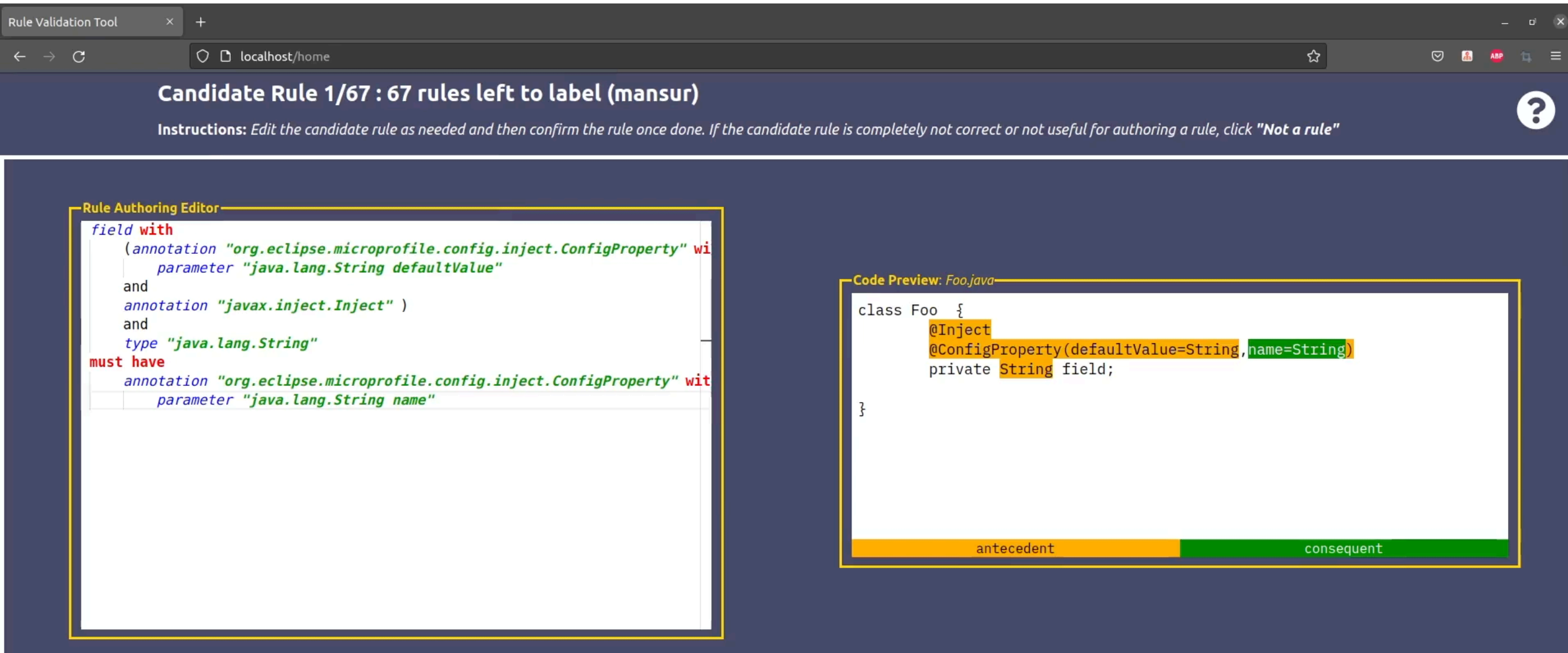

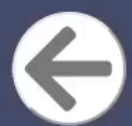

CONFIRM RULE

**BEST PRACTICE** 

NOT A RULE

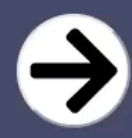

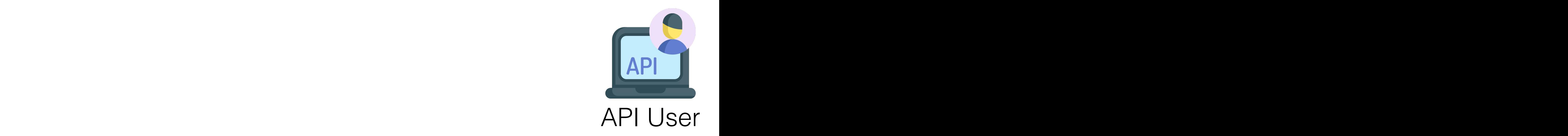

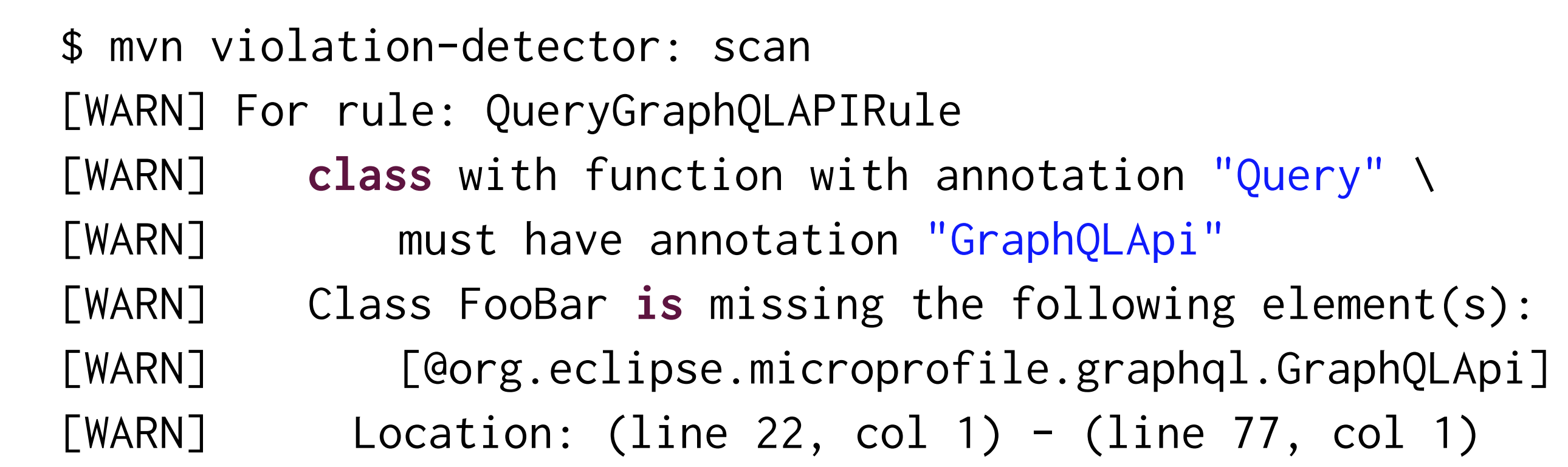

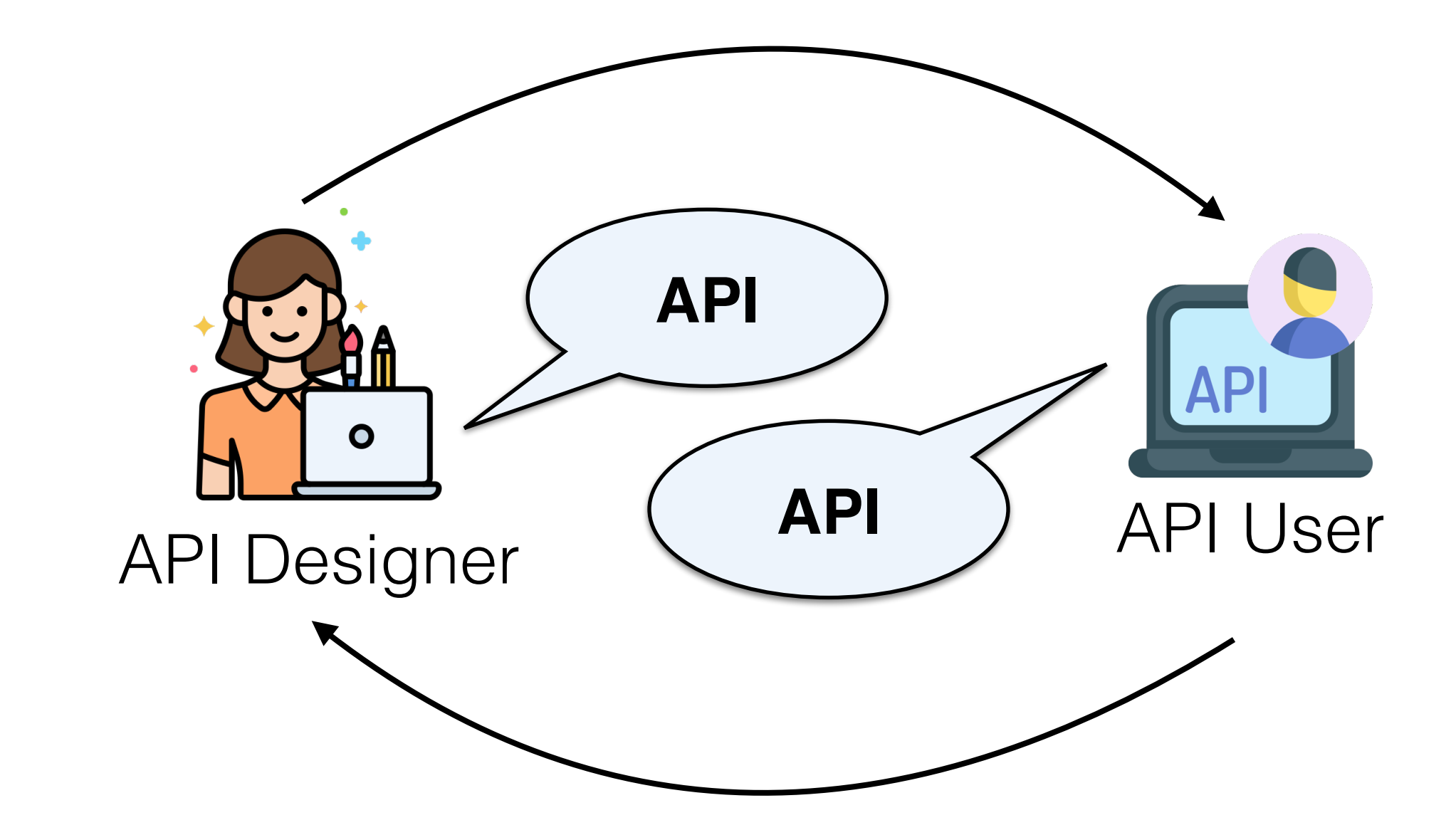

Avoid buggy software by having an (automated) conversation between API designers & API users

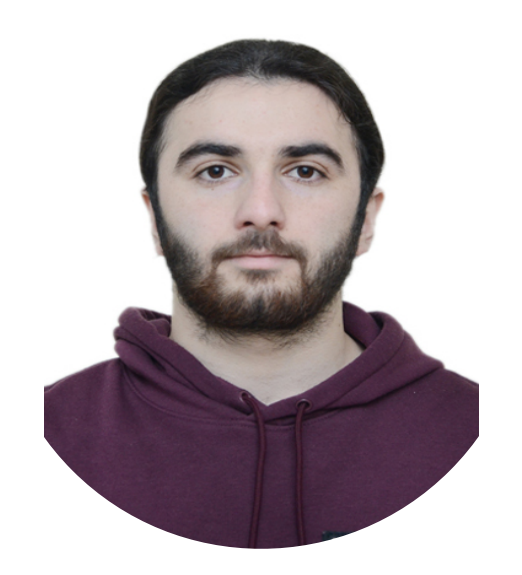

#### Mansur Gulami Batyr Nuryyev Ajay Kumar Jha

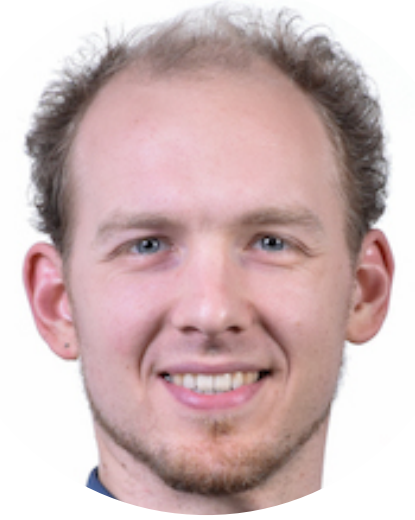

Sven Amann

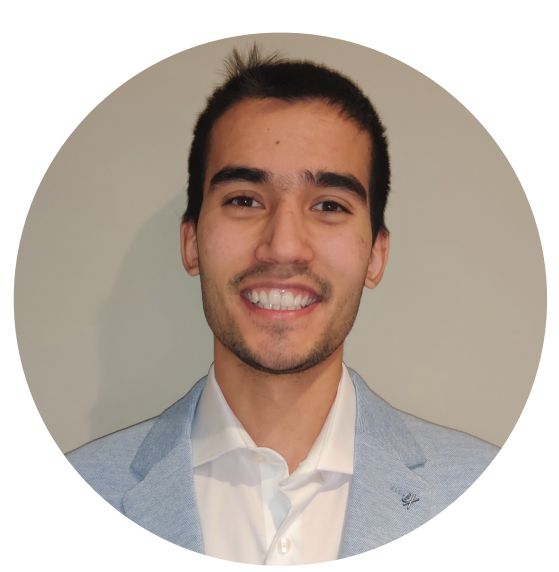

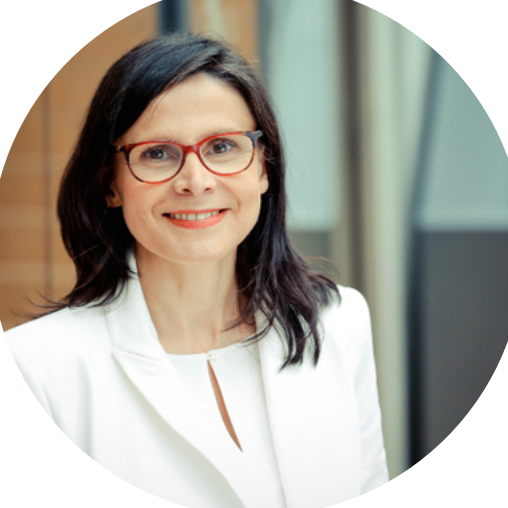

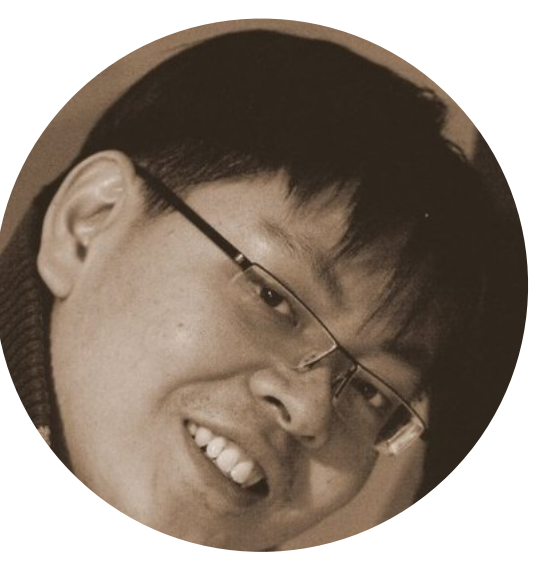

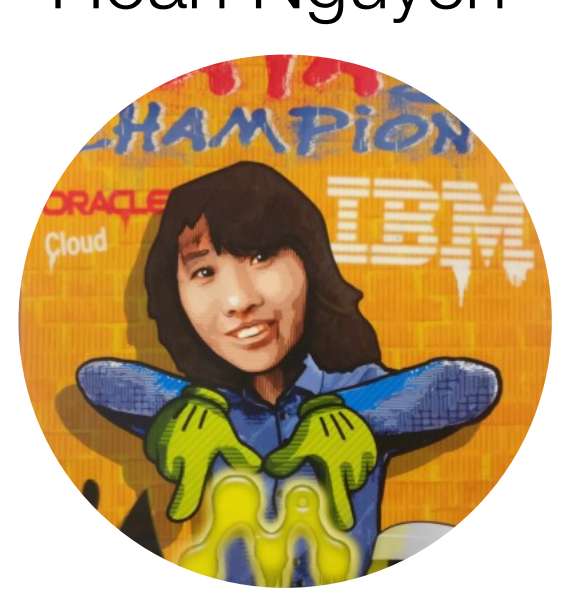

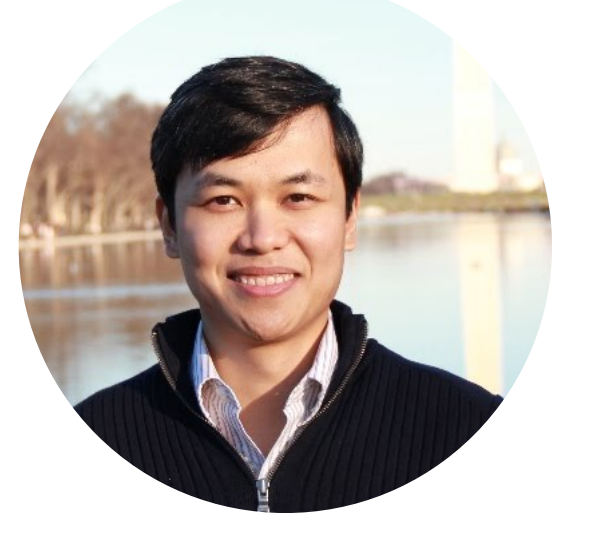

Karim Ali

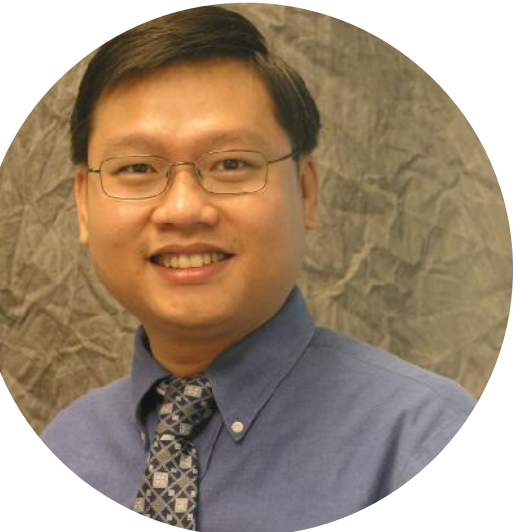

Mira Mezini Hoan Nguyen Hoan Nguyen

@sarahnadi 30 Yee-kang Chang Emily Jiang

# Automatically avoiding API misuses Try it yourself!

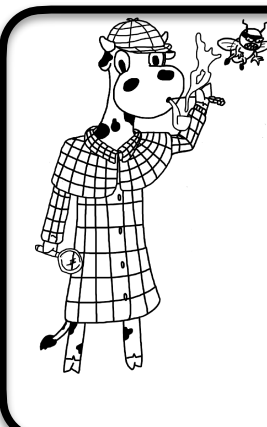

Mine Java API usage patterns (control & data flow)

Mine & validate Java annotation usage patterns + generate static analysis checks<br><https://sarahnadi.org/smr/api-misuse/>

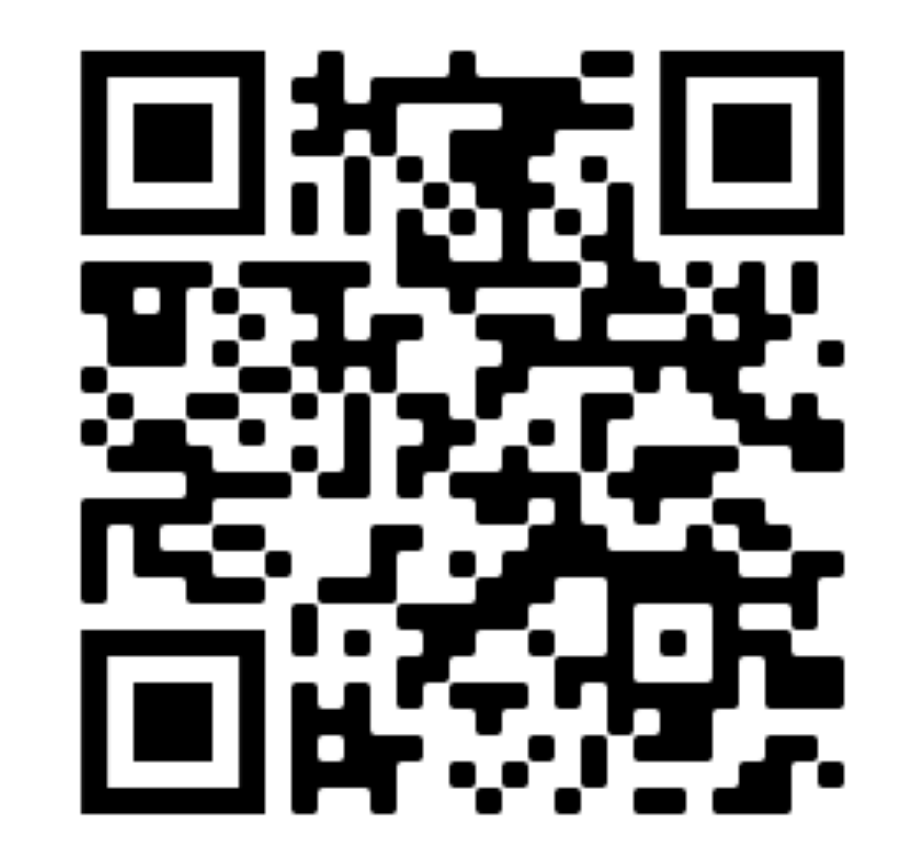

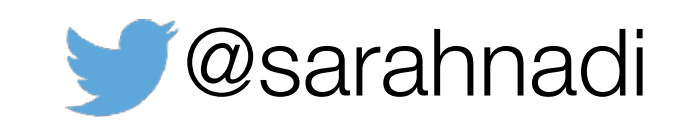

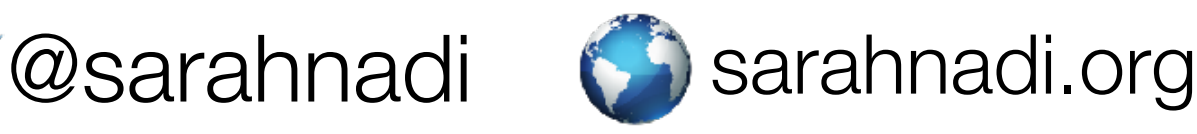

Icons used in this presentation by [freepik](https://www.flaticon.com/authors/freepik), [Flaticon](https://www.flaticon.com/authors/flat-icons), [Eucalyp](https://www.flaticon.com/free-icons/process), and [Foursquare](https://www.flaticon.com/free-icons/foursquare-check-in) from [www.flaticon.com](http://www.flaticon.com). Creative Commons BY 3.0